bitmapimage

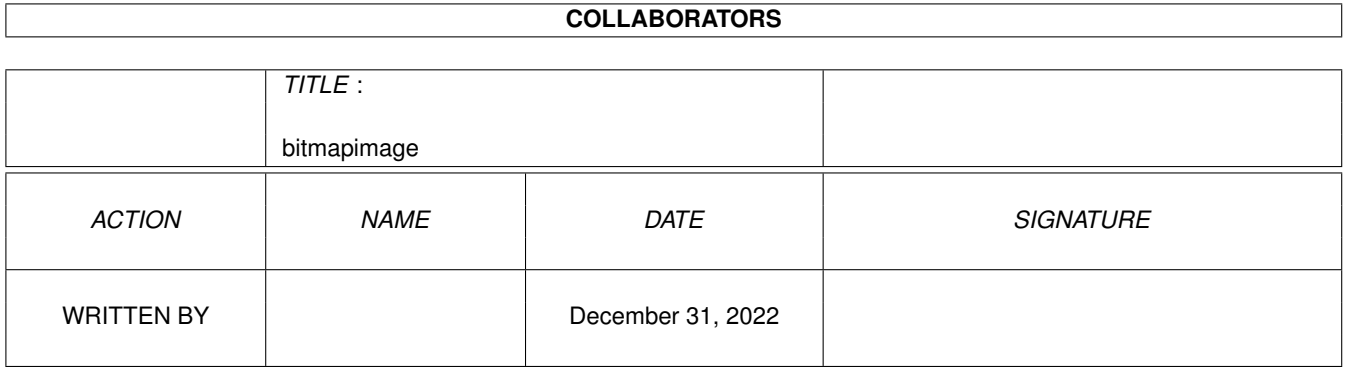

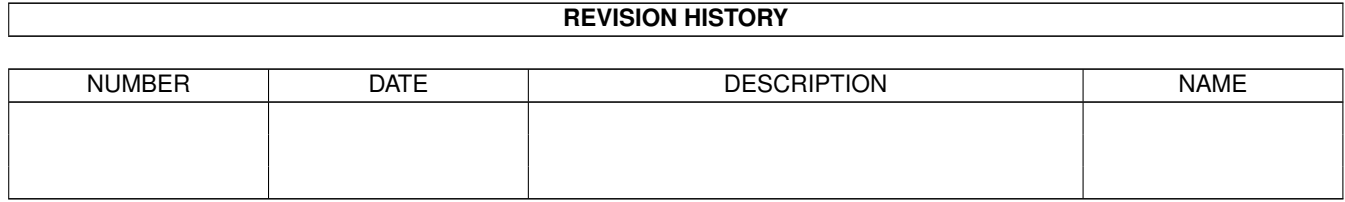

# **Contents**

#### 1 bitmapimage [1](#page-3-0)

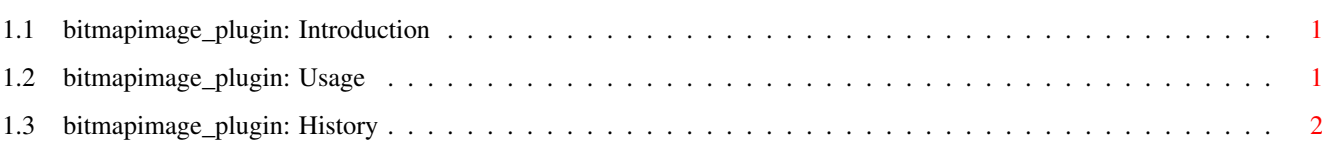

## <span id="page-3-0"></span>**Chapter 1**

## **bitmapimage**

### <span id="page-3-1"></span>**1.1 bitmapimage\_plugin: Introduction**

bitmapimage\_plugin

by Daniel Westerberg <deniil@algonet.se>

This is a plugin for displaying an raw bitmap-image on an EasyGUI window. It is a passive plugin that is not resizeable.

------------------------------------------------------------

Usage

History

#### <span id="page-3-2"></span>**1.2 bitmapimage\_plugin: Usage**

```
How do I use it?
~~~~~~~~~~~~~~~~
To put your image (that does NOT need to be in chip) on an
EasyGUI-window, just write:
[PLUGIN, NIL, NEW mybitmap.bitmapimage(imagedata, datasize,
                                      xsize , ysize,
                                      bitplanes, planeonoff)]
After a succesfully opened EasyGUI is closed you can free the
allocated chipdata using the mybitmap.end() method.
If you choose not to the memory will automatically be deallocated
when the proram terminates. If the GUI is opened several times then
it is a good idea to use mybitmap.end() everytime you close the GUI.
```
Exceptions? ~~~~~~~~~~~ This PLUGIN raises "MEM" if it couldn't allocate "datasize" bytes of memory in chipmem.

### <span id="page-4-0"></span>**1.3 bitmapimage\_plugin: History**

v1.0 (30.8.97)

o Initial release.

v1.1 (28.10.97)

o I found a very stupid bug. I had forgot about the planepick which resulted in a non-set .nextimage pointer. -> Crash!